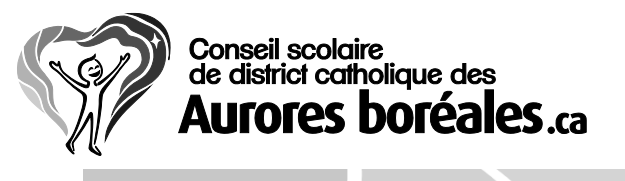

# **FOIRE AUX QUESTIONS**

### **Guide pour l'utilisation appropriée des ressources informatiques du Conseil**

La signification du terme « approprié » peut varier en fonction des individus et des circonstances. En fait, ce mot est défini dans le dictionnaire comme étant « ce qui convient à une personne, à une circonstance ou à un événement particulier ». Les scénarios suivants, qui s'inspirent de faits réels, ont été élaborés pour aider à clarifier les attentes du Conseil sur l'utilisation des ressources informatiques et d'autres outils de communication par les employés. En vertu de cette directive administrative, le Conseil permet l'utilisation d'Internet et d'autres outils de communication à des fins personnelles, pourvu que cette utilisation n'ait pas d'effets néfastes sur la productivité et sur l'environnement de travail et n'enfreigne pas les directives précisées.

Pour plus de renseignements sur la directive administrative et la notion d'utilisation appropriée, parlez à votre supérieur immédiat.

#### **Est-il acceptable d'apporter mon propre portable ou d'autres périphériques informatiques personnels et de les utiliser à l'école?**

Oui. Le Service informatique permet l'utilisation d'équipement personnel et l'accès au réseau par l'entremise du point d'accès Nuage.

Il est important de se souvenir que toute personne qui apporte ses propres appareils électroniques pour accéder au réseau du Conseil, doit respecter les modalités de la présente politique. Un employé qui utilise son propre ordinateur portable pour accéder à son compte courriel du Conseil doit ainsi se conduire de manière appropriée comme mentionné dans la présente directive administrative et savoir que le Conseil peut également effectuer des vérifications, tel que discuté sous la rubrique 9.1 cidessus.

#### **Est-il acceptable de laisser mon colocataire/mon ami/mes enfants/mon conjoint utiliser mon ordinateur pour taper un document ou faire de la recherche ?**

Non. Les outils de communication du Conseil sont réservés à l'utilisation seulement par des employés et des personnes autorisées en vertu des directives. Ces directives interdisent d'ailleurs aux employés de permettre à une personne qui n'est pas employée par le Conseil d'utiliser les ressources du Conseil, et ce, dans le but d'assurer que le Conseil respecte les exigences des lois portant sur la gestion de l'information et de la vie privée.

## **Puis-je envoyer des informations du Conseil à un ami par courriel ou par télécopieur ?**

Vous pouvez envoyer à votre ami tout document ayant reçu l'approbation nécessaire pour être divulgué à l'extérieur du Conseil. Voici quelques exemples de documents que vous pouvez partager :

- des articles déjà divulgués par des auteurs du Conseil
- tout ce qui se trouve sur le site Internet du Conseil
- les dépliants destinés aux élèves et aux parents
- les communiqués de presse, après publication
- le rapport annuel, après publication
- les textes de nos présentations ayant déjà été réalisées et diffusées au public.

**Ma conjointe et moi venons de mettre sur pied notre propre service de traiteur. Puis-je utiliser le photocopieur du bureau pour produire mes dépliants ? Puis-je les télécopier à des clients locaux à l'aide du télécopieur ? Puis-je le faire pendant les fins de semaine ? Puis-je envoyer de la publicité sur notre petite entreprise aux autres membres du personnel en leur faisant un envoi de groupe par courriel ?**

Non. Même si vous souhaitez le faire les fins de semaine, le tout contrevient aux attentes du Conseil.

#### **À l'occasion, au travail, certains collègues consultent des sites Internet dont le contenu est désagréable. Je ne crois pas qu'ils téléchargent quoi que ce soit de ces sites ou qu'ils transmettent du contenu à d'autres personnes, mais le seul fait de passer devant leur écran et de voir ce qui y est affiché me mets mal à l'aise. Que devrais-je faire ?**

Accéder à l'aide d'équipement appartenant au Conseil à des sites Internet dont le contenu est offensant ou menaçant pour ses collègues est strictement interdit. De même, rechercher, faire suivre ou photocopier du matériel inapproprié y compris, mais sans s'y limiter, du matériel pornographique, à caractère sexiste, raciste ou de nature similaire (p. ex., des photos, des dessins ou des mauvaises blagues) est interdit. Il est également interdit de faire des affirmations méprisantes ou vulgaires touchant le sexe, la race, la couleur de la peau, l'origine ethnique, les origines ancestrales, la citoyenneté, la religion, l'âge, un handicap mental ou physique, un état pathologique, l'orientation sexuelle ou l'état civil. Tout membre du personnel utilisant les outils de communication qui sont la propriété du Conseil à de telles fins pourrait faire l'objet de mesures disciplinaires pouvant aller jusqu'au congédiement.

Si vous vous rendez compte qu'autour de vous, on utilise les outils de communication du Conseil de manière inappropriée, parlez-en au membre du personnel concerné et faites-lui savoir que ces gestes contreviennent aux attentes du Conseil. Si vous ne vous sentez pas à l'aise d'en discuter directement avec cette personne, faites part de vos préoccupations à votre supérieur immédiat.

Selon la politique et la directive administrative *E001 Utilisation des ressources informatiques* Page 2 de 2 *Page 2 de 3* 

## **Quelques conseils si votre ordinateur est verrouillé par un rançongiciel**

Gardez votre calme : Prenez une profonde respiration et ne paniquez pas

Déconnectez l'ordinateur : Débranchez immédiatement le câble Ethernet ou déconnectez-vous du Wi-Fi pour empêcher la propagation du rançongiciel ou la fuite de données.

Signalez l'incident : Contactez le Service informatique ou votre superviseur et informez-les de la situation. Ils vous fourniront des instructions supplémentaires.

Prenez une photo : Si possible, prenez une photo de l'écran verrouillé avec votre téléphone. Cela peut aider le Service informatique à identifier le type de rançongiciel.

Ne payez pas la rançon : Ne tentez pas de payer la rançon demandée par les cybercriminels.

Attendez les instructions : Suivez les instructions du Services informatique pour la suite des actions à entreprendre.